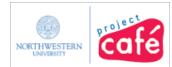

# **Using Cash Receipt Ticket (CRT) Templates**

This document describes how to create a CRT template that can be reused, how to find the template after created, and how to use the template for increased efficiency and accuracy.

#### Contents

Upon completion of this guide, you will be able to:

- Access the Cash Receipt Ticket (CRT)
- Find existing CRTs
- Save a CRT as a template
- Name and describe the template
- Create a new CRT from the template

#### **Related Resources**

Refer to your revenue budget – or to the Office of Budget and Planning website – for the revenue account codes that apply.

Refer to the Financial Operations, Depository Services, website for deposit processes, policy, and contacts.

Obtain all deposit equipment and materials – such as deposit tickets and deposit bags – from Depository Services.

#### Before you begin the CRT...

Obtain the chart string(s) to which the revenue will be posted:

- Fund and Department ID (identifying the school, unit, or department)
- Account (identifying the source of the revenue)
- Other categories, if applicable, such as Project and Activity IDs, Program, or ChartField1.

#### How do I access the Cash Receipt Ticket (CRT)?

- 1. From the <u>NUPortal</u>, click Financials. Locate the link Dept Deposits / CRT under the heading Financial Related Links at the bottom of the page.
- From the <u>Financial Applications Gateway</u>, login to NUFinancials. From the Main Menu, click NU Interfaces and Processes > NU Cash Receipt Ticketing.

#### Who has access?

Departments and units that receive revenue and are established as a Cash Handling Unit with Financial Operations, Depository Services.

#### Where do I get help?

For assistance, contact NUIT Support Center at 847-491-HELP (4357) or e-mail <u>consultant@northwestern.edu</u>.

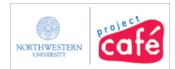

### Step 1: Find the CRT from which you want to create a template

This example shows you how to find a CRT – that you previously created – and save it as a template. You may also create a CRT and then save it as a template.

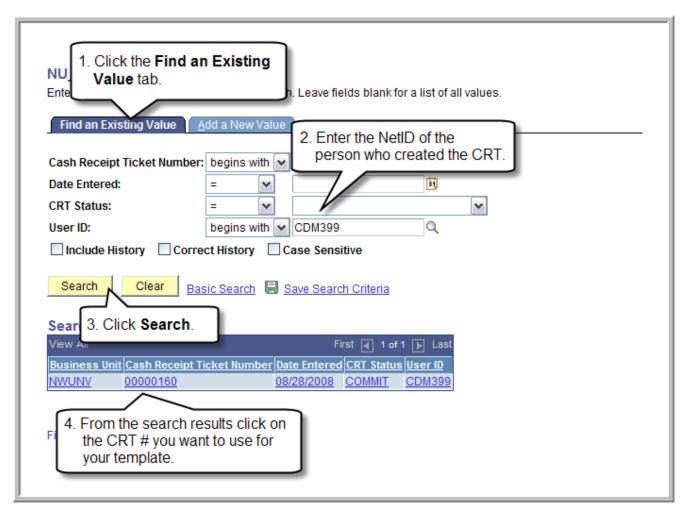

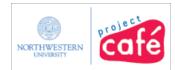

## Step 2: Save the CRT as a template

You may click Save as Template on any CRT.

| Entered By:<br>Save as Tem<br>Save as Tem<br>Save as Ter | COMMITED            | 00000160<br>Commit | View Receip<br>Date Entered:<br>Date Committe<br>Posting Status | 08/28/20<br>d: 08/28/20 | 08                 |                       |                |                  |
|----------------------------------------------------------|---------------------|--------------------|-----------------------------------------------------------------|-------------------------|--------------------|-----------------------|----------------|------------------|
| Distribution Tot<br>Account Distrit                      | 27 J                |                    |                                                                 |                         |                    | Customiza             | <u>Find</u>    | First 🗐 1-2 of 2 |
| Line tFund<br>Code                                       |                     | Project            | <u>Activity</u>                                                 | Program<br>Code         | Account A          | mount                 | Description    |                  |
| 1 110                                                    | 4651000             |                    |                                                                 | 4(                      | 0604               | 313.0                 | 0 ticket sales | 2                |
| 2 110                                                    | 4651000             |                    |                                                                 | 4(                      | 0606               | 100.0                 | 0 course mat   | erials           |
| 2 113                                                    | 4001000             |                    |                                                                 |                         |                    | 100.0                 |                | enalo            |
| Media Total:                                             | 413.00              |                    |                                                                 | 10.000                  |                    |                       | anasa 🔂 araa   | 10               |
| Media Detail                                             |                     | *Do                | nosit/Def ID                                                    |                         | omize   Find       |                       | 1-4 of 4 🕑 Las | it               |
| Media Detail<br>Line *CRT M                              | 413.00<br>EDIA TYPE |                    | posit/Ref ID                                                    | Cust<br>Amo             | ount               | Match Lin             |                | it -             |
| Media Detail<br>Line <u>*CRT M</u><br>1 Cash             |                     | 100                | 0100027                                                         |                         | <u>punt</u><br>63. | Match Lin<br>00       |                | t.               |
| Media Detail                                             | edia <u>type</u>    | 100<br>100         |                                                                 |                         | ount               | Match Lin<br>20<br>20 |                | it               |

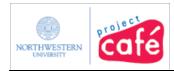

### Step 3: Name and describe the template

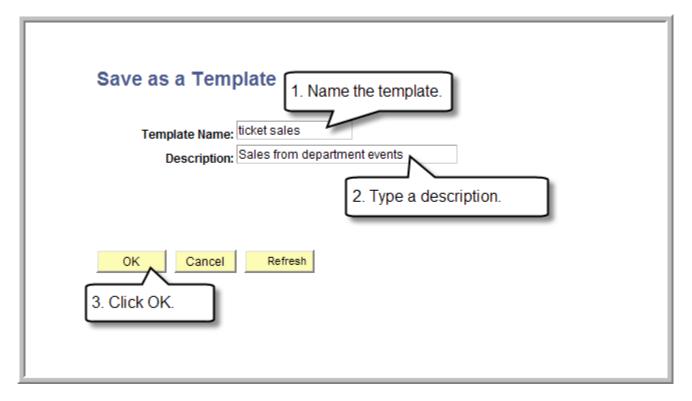

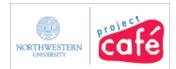

### Step 4: Navigate to the CRT creation page

The CRT used to create your template appears. The Save as Template button is grey which indicates that the template was created.

| ash Receipt T<br>ntered By:<br>ommitted By:<br>RT Status:<br>Gave as,Te | COMMITTED                                                                                                    | 00000160<br>Commit     | View Receip<br>Date Entered:<br>Date Committe<br>Posting Status<br>Void | 08/28/20<br>ed: 08/28/20 |              |                                                                                                    |                                  |     |
|-------------------------------------------------------------------------|----------------------------------------------------------------------------------------------------|------------------------|-------------------------------------------------------------------------|--------------------------|--------------|----------------------------------------------------------------------------------------------------|----------------------------------|-----|
| istribution To<br>ccount Distri                                         | a second second s |                        |                                                                         |                          |              | 2 7 8 8                                                                                                    |                                  | -78 |
| ing 'Fund                                                               | Department                                                                                                    | Project                | Activity                                                                | Program +/               | Account      | Customize   ]                                                                                                    | Find   I First I 1-2 of 2 E Last |     |
| 1 110                                                                   | 4651000                                                                                                    |                        |                                                                         | Code                     | 0604         |                                                                                                    | ticket sales                     |     |
| 2 110                                                                   | 4651000                                                                                                    |                        |                                                                         |                          | 0606         | 100000                                                                                                    | course materials                 |     |
| ledia Total:                                                            | 413.00                                                                                                    |                        |                                                                         |                          |              |                                                                                                    |                                  | 25  |
| edia Detail                                                             |                                                                                                    | 11 more and an         |                                                                         |                          | omize   Find |                                                                                                    | 4 of 4 🕑 Last                    |     |
| ine <u>*CRT MB</u><br>1 Cash                                            | <u>DIA TYPE</u>                                                                                                    | *Deposit/R<br>10001000 |                                                                         | Amou                     | nt           | 63.00 Y                                                                                                    | ine Status                       |     |
| 2 Check                                                                 |                                                                                                    | 10001000               |                                                                         |                          |              | 100.00 Y                                                                                                    |                                  |     |
| 3 Visa/Ma                                                               | storcord                                                                                                    | 0011234                | 21                                                                      |                          |              | 200.00 N                                                                                                    |                                  |     |
| 4 Wildcard                                                              |                                                                                                    | 0011234                |                                                                         |                          | 1 0          | and the second second s | utton to start a                 |     |
| T THOUN                                                                 |                                                                                                    | 0011201                |                                                                         |                          | 1 32 3345    | w CRT.                                                                                                    |                                  |     |

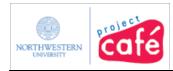

### Step 5: Create a new CRT from your template

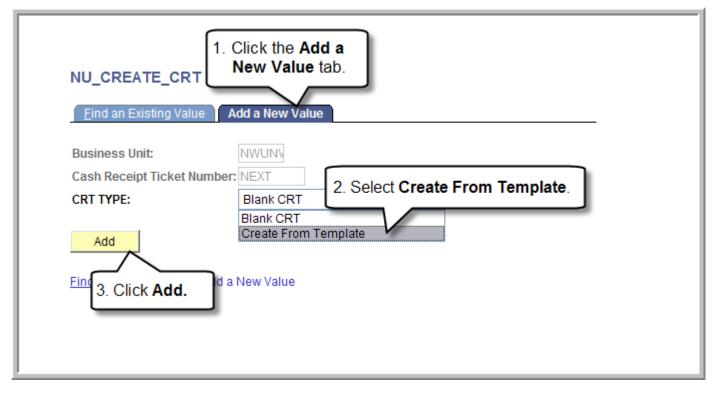

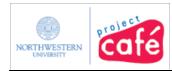

### Step 6: Select your template

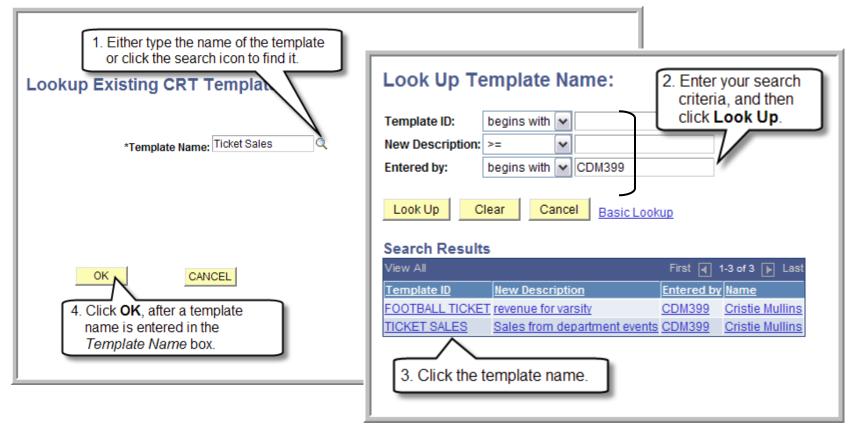

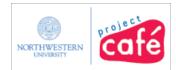

### Step 7: Complete the new CRT

The template keeps the chart strings, descriptions, and media types you select. You must fill in the amounts and Deposit/Ref IDs. Complete the template as you would normally complete the CRT.

| ntere                   | Receipt T<br>ed By:<br>nitted By: | icket Number:<br>CDM399      | NEXT     |                | Date E          | Receipt<br>ntered:<br>ommitte | 09/10/:         | 2008                |       |                            |                       |                        |     |  |
|-------------------------|-----------------------------------|------------------------------|----------|----------------|-----------------|-------------------------------|-----------------|---------------------|-------|----------------------------|-----------------------|------------------------|-----|--|
| RT S                    | tatus:                            |                              |          |                | Postin          | g Status                      | : Not Po        | sted                |       |                            |                       |                        |     |  |
| Sa                      | ave as Ter                        | mplate                       | Com      | ımit           | V               | ojd                           |                 |                     |       |                            |                       |                        |     |  |
| No. of Concession, Name | oution Tot                        | A NOVE OF COMPANY OF COMPANY |          |                |                 |                               |                 |                     |       | 8                          |                       | First 🗐 1-2 of 2 🕨 1   |     |  |
| Line                    | Fund<br>Code                      |                              | Project  |                | Activity        |                               | Program<br>Code | *Account            |       | <u>Cu</u><br><u>Amount</u> | stomize   Find   IIII | First La 1-2 of 2 La L | ast |  |
| 3                       | 1 11CQ                            | 4651000 Q                    |          | Q              |                 | Q                             | Q               | 40604               | Q     |                            | ticket sales          |                        | +   |  |
| 1                       | 2 1100                            | 4651000 Q                    |          | Q              | [               | Q                             | Q               | 40606               | Q     |                            | course materials      |                        | +   |  |
|                         | a Total:<br>Detail                |                              |          | -214           |                 |                               | Č               | <u>istomize   F</u> | ind ( | First 🛃 1.                 | 4 of 4 🖹 Last         |                        |     |  |
| Line                    | CRT ME                            | DIA TYPE                     |          | <u>*Deposi</u> | <u>t/Ref ID</u> |                               | Amount          |                     |       | tch Line Status            |                       |                        |     |  |
| 1                       | Cash                              |                              | <b>v</b> |                |                 |                               |                 |                     |       |                            | Ξ                     |                        |     |  |
| 2                       | 2 Check                           |                              | ~        |                |                 |                               |                 |                     |       |                            | ÷ =                   |                        |     |  |
| -                       | Visa/Ma                           | astercard                    | ~        |                |                 |                               |                 | 1                   |       |                            | ÷ =                   |                        |     |  |
|                         | Wildca                            | rd                           | ~        | -              |                 | 1                             |                 |                     |       |                            | Ŧ E                   |                        |     |  |

#### What happens next?

Complete the CRT and commit it for processing.

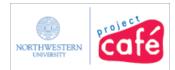

### Summary

Access the CRT in one of two ways:

- From the NUPortal, click Financials and locate the link Dept Deposits / CRT
- From the NUFinancials Main Menu, click NU Interfaces and Processes > NU Cash Receipt Ticketing
- Step 1: Find the CRT you want to create a template from
- Step 2: Save the CRT as a template
- Step 3: Name and describe the template
- Step 4: Navigate back to the CRT creation page
- Step 5: Create a new CRT from your template
- Step 6: Select your template
- Step 7: Complete the new CRT

#### What happens next?

Commit the CRT for processing.